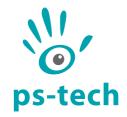

# PST Classic SDK Manual

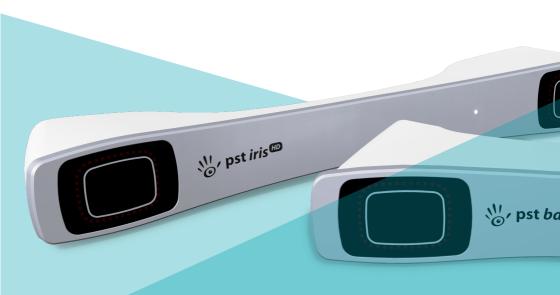

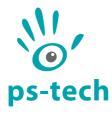

PS-Tech B.V. Falckstraat 53 hs NL 1017VV Amsterdam The Netherlands Call: +31 (0) 20 331 1214

Fax: +31 (0)20 524 8797

info@ps-tech.com http://www.ps-tech.com

While every precaution has been taken in the preparation of this manual, PS-Tech B.V. assumes no responsibility for errors or omissions.

Copyright ©2023 by PS-Tech B.V., Amsterdam, the Netherlands

All rights reserved. No part of this publication may be reproduced, stored in a retrieval system, or transmitted, in any form or by any means, mechanical, photocopying, recording or otherwise, without the prior written permission of PS-Tech B.V.

PS-Tech, the PS-Tech logo, PST, PST Iris (HD), PST Base (HD) and PST Pico are either registered trademarks or trademarks of PS-Tech in the United States and/or other countries.

Rev. 1.2.3-0-g357a84f

# Legal

## License agreement

The products of PS-Tech B.V. (PS-Tech) come with a software license agreement. This END USER LICENSE AGREEMENT (EULA) is shipped with each product, and is available on request at the offices of PS-Tech B.V.

In no event shall PS-Tech be held liable for any incidental, indirect, or consequential damages whatsoever (including, without limitation, damages for loss of business profits, business interruption, loss of business information, or any other pecuniary loss) arising out of the use of or inability to use the software or hardware.

#### Patent liability

No patent liability is assumed with respect to the use of the products of PS-Tech BV

## Copyright information

Portions of the software included in this package contain licensed third-party technology. With some of these, you also may have additional rights, particularly to receive source code of these projects. The LDL and COLAMD libraries of the SuiteSparse project are licensed under the GNU LGPL. The SSBA library is licensed under the GNU LGPL. This software is based in part on the work of the FLTK project. The DevIL library is licensed under the GNU LGPL. The relevant third-party licenses are included in the license.txt file in your PST installation. Please contact PS-Tech to obtain source copies of these libraries.

# Contents

| Leg | gal                      | i                   |  |  |
|-----|--------------------------|---------------------|--|--|
|     | Licer                    | se agreement        |  |  |
|     | Pate                     | nt liability        |  |  |
|     | Сору                     | right information   |  |  |
| 1   | Software development kit |                     |  |  |
|     | 1.1                      | Usage               |  |  |
|     | 1.2                      | Datatype: PSTSensor |  |  |
|     | 1.3                      | Datatype: PSTPoint  |  |  |
|     | 1.4                      | Header pstapi.h     |  |  |
|     | 1.5                      | Example             |  |  |

# 1 Software development kit

The Classic PST Software Development Kit (Classic SDK) provides an interface between the PST tracking system and your own software applications.

Note that with the release of the new PST SDK in version 5.0.0 of the PST software package, the Classic PST SDK is labeled as legacy software and is only offered for backwards compatibility. When a new project making use of the PST tracking system is started it is highly recommended to use the new PST SDK. Documentation for the new PST SDK can be found in the Start menu as "PST SDK Manual" or can be opened by opening the "index.html" file in the "Development/docs" directory in the installation path.

### 1.1 Usage

To use the Classic PST SDK in your own software, include the header file "pstapi.h" in your project. The Classic PST SDK library is dynamically (pst.lib/pst.dll or pst.so) or statically (pst.a) linked with your program.

Note that the Classic PST SDK communicates with the PST client software that is included with your PST installation. If this application is not running you will not receive tracker events in your application, even if the tracker unit itself is running.

The Classic PST SDK contains two data types to describe tracker data events: PSTSensor and PSTPoint.

#### 1.2 Datatype: PSTSensor

## Description

PSTSensor sensor events are generated when a tracking target is visible and has been identified by the PST.

#### Member documentation

| name | char[80]  | Name of the tracking target as listed in the PST client software.                                                                                                    |
|------|-----------|----------------------------------------------------------------------------------------------------|
| id   | int       | Identifier of the tracking target as listed in the PST client software.                                                                                                    |
| pose | float[16] | Row-major 4 $\times$ 4 transformation matrix describing the pose of the tracking target in the coordinate system as defined in the PST client software (see the "Reference coordinate system" Section in the PST Manual). The pose is defined as: $\begin{bmatrix} p_0 & p_1 & p_2 & p_3 \\ p_4 & p_5 & p_6 & p_7 \\ p_8 & p_9 & p_{10} & p_{11} \\ p_{12} & p_{13} & p_{14} & p_{15} \end{bmatrix} = \begin{bmatrix} U_x & V_x & W_x & T_x \\ U_y & V_y & W_y & T_y \\ U_z & V_z & W_z & T_z \\ 0 & 0 & 0 & 1 \end{bmatrix}$ where $p_i$ represents the elements from the pose, the vectors $U, V, W$ represent the 3 $\times$ 3 rotation matrix in radians, and $T$ represents the translation vector in meters. |
|      |           |                                                                                                    |

# 1.3 Datatype: PSTPoint

#### Description

Point events are generated for single visible 3D points that have not been identified as part of an tracking target.

Timestamp of the moment the cameras captured the data. The timestamp uses the system clock provided in seconds since system boot (Windows) or Epoch (Linux).

#### Member documentation

timestamp double

id int Identifier of the 3D point. As a single 3D point

has no features to distinguish it from another, points are given an identifier based on their previous motion. Note that there is no guarantee that the identifier is consistent between

sensor updates.

pos float [3] The 3D position of the point in meters.

**timestamp** double Timestamp of the moment the cameras

captured the data. The timestamp uses the system clock provided in seconds since system

boot (Windows) or Epoch (Linux).

#### 1.4 Header pstapi.h

#### Description

The interface to the PST client software.

#### **Function documentation**

int pst\_connect()

Connect to the PST

Return value int One on success, zero on failure

int pst\_disconnect()
Disconnect from the PST

Return value int One on success, zero on failure

int pst\_sensor\_changed()

Check if any PST sensor has been updated since the last time it was read by the SDK

Parameters id The identifier of the device (0-99)

Return value int One if new data is available, zero if no new data is

available

int pst\_sensor\_changed\_by\_id(int id)

Check if the PST sensor indicated by id has been updated since the last time it was read by the SDK

Parameters id The identifier of the device (0-99)

Return value int One if new data is available, zero if no new data is

available

int pst\_get\_sensor(struct PSTSensor\* sensor)

Get the last PST sensor event if a new event is available

Parameters sensor A pointer to an allocated PSTSensor struct to re-

ceive a new event

Return value int One if a new event is returned, zero if no new data

is available

int pst\_get\_sensor\_by\_id(int id, struct PSTSensor\*
sensor)

Get the last PST sensor event with the given id if a new event is available

Parameters id The identifier of the device (0-99)

sensor A pointer to an allocated PSTSensor struct to re-

ceive a new event

Return value int One if new data is available, zero if no new data is

available

int pst\_point\_changed()

Check if any PST point has been updated since the last time it was read by the SDK

Return value int One if a new point is available, zero if no new point is available

int pst\_get\_point(struct PSTPoint\* point)

Get the last PST point event if a new event is available

Parameters id A pointer to an allocated PSTPoint struct to receive a

new event

Return value int One if a new point is available, zero if no new point is

available

int pst\_get\_connection\_state(int\* state)

Get the connection state of the SDK to the PST client

Parameters state A pointer to an int. After the call returns success-

fully, state will be set to one if a connection is ac-

tive, zero otherwise.

Return value int One if the state was received successfully, zero oth-

erwise

## 1.5 Example

#include <stdio.h>
#include <math.h>

#include <math.n>
#include <stdlib.h>

#include < starrb . h > #include " pstapi . h "

```
int main(int argc, char **argv)
{
    int i, j;
    struct PSTSensor sensor;
    // connect to the PST
    if (!pst_connect())
       exit (1);
    // infinite loop ...
    while (1)
    {
        // loop over all new sensor events
        while (pst_get_sensor(&sensor))
        {
            // print out the name and id
            printf("Device: \"%s\", id: %d\n",
              sensor.name. sensor.id):
            // print the rotation matrix
            printf(" Orientation:\n");
            for (i = 0; i < 3; ++i)
            {
                 printf(" ");
                for (j = 0; j < 3; ++j)
                     printf("%.2f",
                       sensor.pose[i * 4 + j]);
                 printf("\n");
            }
            // print the translation vector
            printf("\n Translation:\n ");
            for (i = 0; i < 3; ++i)
                printf("%.2f ",
                  sensor.pose[i * 4 + 3]);
            printf("\n\n");
        }
    }
    // disconnect from the PST
```

```
pst_disconnect();
return 0;
}
```